## EM 6 Circuit fixe dans un champ magnétique variable

Expérience : retard à l'allumage

<https://www.youtube.com/watch?v=isllsO6aqrc>

Un courant qui passe dans une spire crée un champ magnétique. Si ce courant varie, le champ magnétique varie également. Ainsi, on est en présence d'un champ magnétique variable à l'intérieur d'un conducteur : la bobine elle-même.

Il y a donc auto-induction : la spire parcourue par le courant crée un champ magnétique qui crée un courant induit dans cette même spire. D'après la loi de Lenz, ce courant induit s'oppose à la cause qui lui a donné naissance : ce courant induit est dans le sens inverse du courant initial qui s'établit dans la spire.

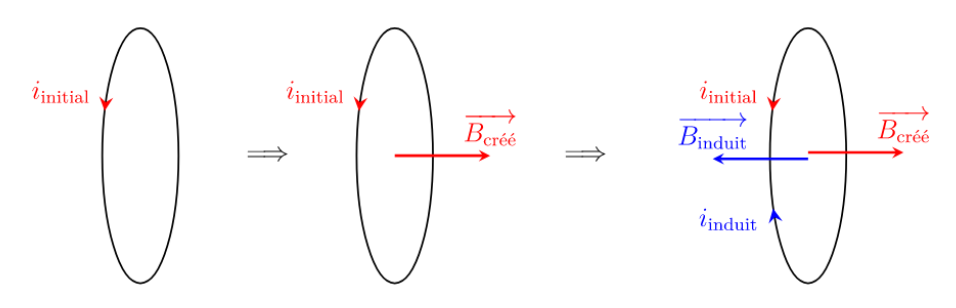

Phénomène d'auto-induction : le schéma a été découpé en plusieurs étapes pour la compréhension, mais tout se passe dans le même temps

<http://www.physagreg.fr/electromagnetisme-18-notions-induction.php>

# I. Autoinduction

## I.1. Flux propre - Flux extérieur

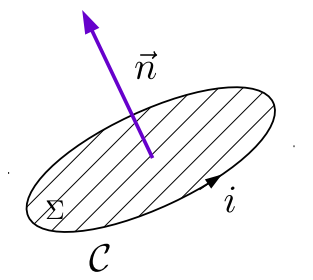

- $\bullet$  Soit C un circuit orienté (l'orientation de la normale  $\vec{n}$  se déduit de l'orientation de C par la règle du tire-bouchon).
- $\bullet$  On oriente  $i$  dans le même sens que  $\mathcal{C}.$
- Le courant circulant dans le circuit  $\mathcal C$  crée un champ magnétique  $\vec B_p$ .

On distingue :

 $\vec{B}_n$ le champ magnétique propre : champ créé par le circuit  $\mathcal C$ 

 $\vec{B}^{\text{ext}}$  le champ magnétique créé par des sources extérieures

Le flux total du champ magnétique à travers le circuit  $\mathcal C$  vaut

$$
\phi = \iint\limits_{\Sigma} (\vec{B}^{\text{ext}} + \vec{B}_p) . \text{d}\vec{S} = \phi^{\text{ext}} + \phi_p
$$

On définit :

$$
\begin{array}{ll}\n\phi^\mathrm{ext} = \iint\limits_{\Sigma} \vec{B}^\mathrm{ext}.\mathrm{d}\vec{S} & \text{le flux du champ magnétique extérieur} \\
\phi_p = \iint\limits_{\Sigma} \vec{B}_p.\mathrm{d}\vec{S} & \text{le flux proper}\n\end{array}
$$

## I.2. Inductance propre

On considère un circuit  $\mathcal C$  parcouru par un courant d'intensité  $i.$ 

Le sens de  $\vec{n}$  se déduit du sens de *i* par la règle de la main droite.

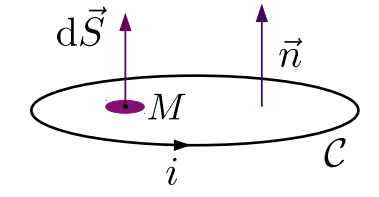

Le champ magnétique propre en un point quelconque  $M$  du plan du circuit est proportionnel à  $i$  et s'exprime sous la forme

$$
\vec{B}_p(M) = K(M) i \vec{n} \text{ avec } K(M) > 0
$$

$$
\phi_p = \iint_{\Sigma} \vec{B}_p \cdot d\vec{S} = i \iint_{\Sigma} K(M) \vec{n} \cdot d\vec{S}
$$

Le flux propre est donc proportionnel à i.

On définit l'inductance propre L du circuit par

 $\phi_p = Li$  $[L] =$  H henry  $A^{-1} = 1$  Wb. $A^{-1}$ )

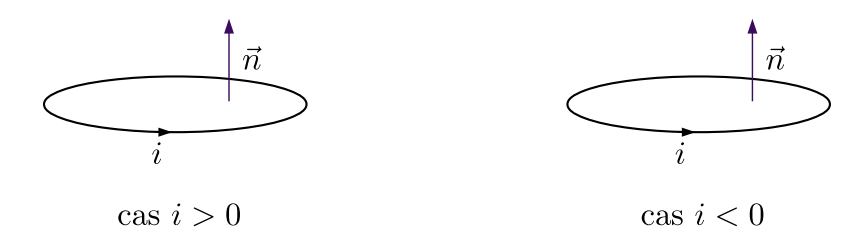

L'inductance propre d'un circuit est une grandeur positive.

Cela suppose la condition d'orientation vérifiée :  $\vec{n}$  est déduit du sens de *i* par la règle du tire-bouchon.

## I.3. Évaluation : cas d'une bobine

On considère une bobine, de longueur  $\ell$ , de section  $S = \pi R^2$ , comportant N spires parcourues par un courant d'intensité i.

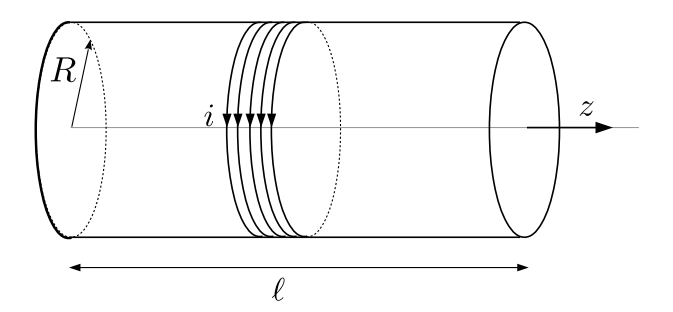

On assimile cette bobine à un solénoïde infini (cela revient à négliger les effets de bord). On suppose donc  $\ell \gg R$ . On admet que le courant  $i(t)$  varie suffisamment lentement pour que l'expression du champ magnétique créé soit la même que celle établie en régime stationnaire (ARQS). À l'intérieur de la bobine, le champ est uniforme et vaut

$$
\vec{B} = \mu_0 n i \vec{u}_z = B \vec{u}_z \quad \text{avec } n = \frac{N}{\ell}
$$

Le flux de  $\vec{B}$  à travers une spire vaut :  $\phi_0 = BS\mu_0niS$  car le champ magnétique est uniforme sur toute la spire.

Le flux de  $\vec{B}$  à travers les N spires vaut :  $\phi_p = N\phi_0 = N\mu_0 n iS$ 

ainsi

$$
\phi_p = N\mu_0 \frac{N}{\ell} iS = Li
$$

$$
L = \mu_0 \frac{N^2}{\ell} S
$$

Exemple : solénoïde de labo  $\ell = 40$  cm,  $N = 200, R = 2, 5$  cm,  $\mu_0 = 4\pi .10^{-7}$  H.m<sup>-1</sup>.

$$
L=0,25~\mathrm{mH}
$$

Pour augmenter L on place un noyau de fer doux dont le but est de renforcer le champ  $\vec{B}$ . Cela revient à remplacer la perméabilité magnétique du vide  $\mu_0$  par  $\mu_0\mu_r$  avec  $\mu_r$  la perméabilité relative du matériau  $(\mu_r \text{ est une grandeur sans dimension})$ :

$$
\mu_0 \longrightarrow \mu_0 \mu_r
$$
 avec  $\mu_r \simeq 10^3$  à  $10^4$ 

#### Aspect énergétique :

L'énergie stockée dans une bobine a pour expression  $\mathcal{E}_m = \frac{1}{2}$  $rac{1}{2}Li^2$ 

$$
\mathcal{E}_m = \frac{1}{2}\mu_0 \frac{N^2}{\ell} Si^2 = \frac{1}{2\mu_0} \frac{\mu_0^2 N^2}{\ell^2} \ell Si^2 = \frac{1}{2\mu_0} \left(\frac{\mu_0 Ni}{\ell}\right)^2 \ell Si^2
$$

$$
\mathcal{E}_m = \frac{1}{2\mu_0} B^2 \ell Si
$$

1  $2\mu_0$  $B<sup>2</sup>$  correspond à la densité volumique d'énergie stockée sous forme magnétique ( J.m<sup>-3</sup>).

## I.4. Exercice : inductance propre d'une bobine torique de section rectangulaire

On considère une bobine torique de section rectangulaire de hauteur  $h$ , de rayons intérieur  $a$  et extérieur  $b$ , comportant N spires jointives parcourues par un courant d'intensité i. Déterminer son coefficient d'inductance propre.

On se place en coordonnées cylindriques avec  $\Delta = Qz : \vec{B}(r, \theta, z)$ .

Invariance par rotation quelconque autour de  $Oz : \vec{B}$  est indépendant de  $\theta$ .

Tout plan contenant l'axe ∆ est plan de symétrie ; en un point de ce plan, en cordonnées cylindriques, le champ propre est orthoradial :  $\vec{B} = B(r, z)\vec{u}_{\theta}$ .

Les lignes de champ sont des cercles d'axe  $(Oz)$ .

En appliquant le théorème d'Ampère sur une ligne de champ de rayon r contenue à l'intérieur du tore on trouve (cf EM4b) on obtient :

$$
\vec{B} = \frac{\mu_0 Ni}{2\pi r} \vec{u}_{\theta}
$$

Le champ ne dépend finalement pas de la cote z.

Le flux propre à travers une spire vaut :

$$
\phi_s = \int_a^b \frac{\mu_0 Ni}{2\pi r} h dr = \frac{\mu_0 Ni}{2\pi} h \ln \frac{b}{a}
$$

Le flux propre à travers les  $N$  spires vaut :

$$
\phi_p = N\phi_s = \frac{\mu_0 N^2 i}{2\pi} h \ln\frac{b}{a} = Li
$$

On en déduit l'inductance propre :

$$
L = \frac{\mu_0 N^2 h}{2\pi} \ln \frac{b}{a}
$$

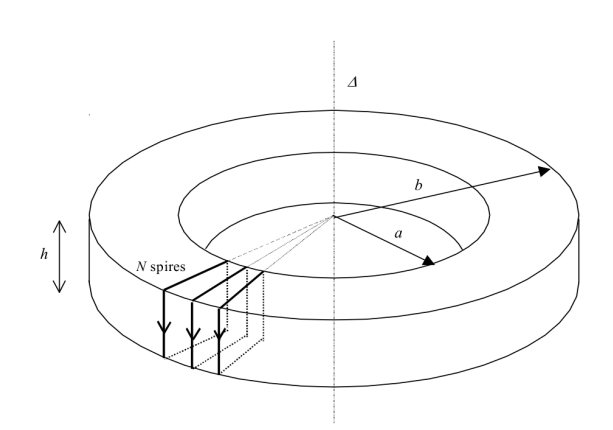

# I.5. Établissement du courant dans un circuit R,L

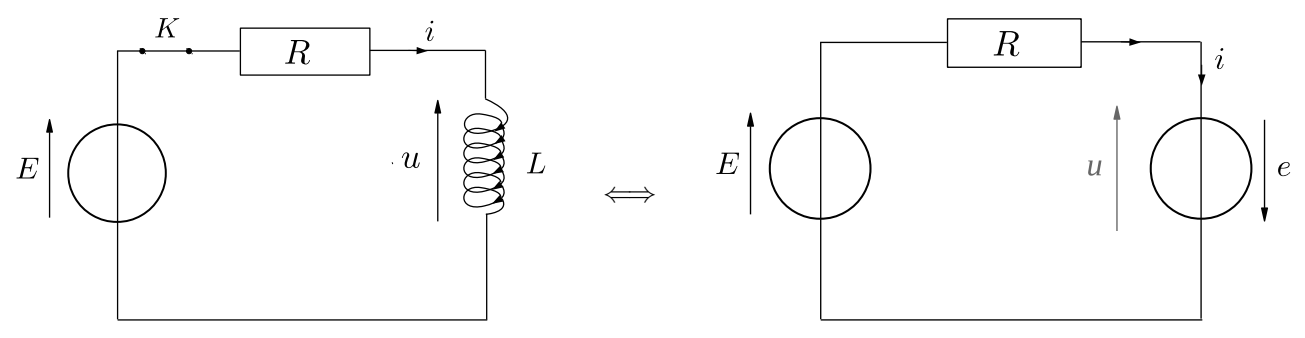

 $\tilde{A} t = 0$  on ferme l'interrupteur K.

Quand on ferme l'interrupteur un courant i commence à circuler dans le circuit. Il crée un champ magnétique dans la bobine qui augmente avec i. Le flux de ce champ augmente. D'après la loi de Lenz, il apparaît une force électromotrice induite qui va s'opposer à l'augmentation du courant.

On oriente la fem induite dans le sens d'orientation du circuit.

$$
e = -\frac{d\phi}{dt} = -\frac{dLi}{dt} = -L\frac{di}{dt}
$$

On vérifie que pour  $i \nearrow$  on a  $e < 0$ . La fem induite s'oppose à la circulation du courant.

Remarque :  $u = -e = L \frac{di}{dt}$  $\frac{di}{dt}$  on retrouve la relation courant tension (en convention récepteur) utilisée en électrocinétique.

D'après la loi des mailles

 $E - Ri + e = 0$  $E = Ri - e$  $E = Ri + L \frac{di}{dt}$ dt

On obtient une équation différentielle linéaire du premier ordre à coefficients constants déjà établie en électrocinétique :

$$
\frac{\mathrm{d}i}{\mathrm{d}t} + \frac{R}{L}i = \frac{E}{L}
$$

La solution est la superposition d'une solution particulière et de la solution de l'équation homogène associée :

$$
i(t) = \frac{E}{R} + \lambda e^{-\frac{t}{\tau}}
$$
 avec  $\tau = \frac{L}{R}$ 

L'intensité du courant traversant une bobine est continue :  $i(0^-) = i(0^+) = 0$ 

$$
0 = \frac{E}{R} + \lambda
$$
  

$$
i(t) = \frac{E}{R} \left( 1 - e^{-\frac{t}{\tau}} \right)
$$

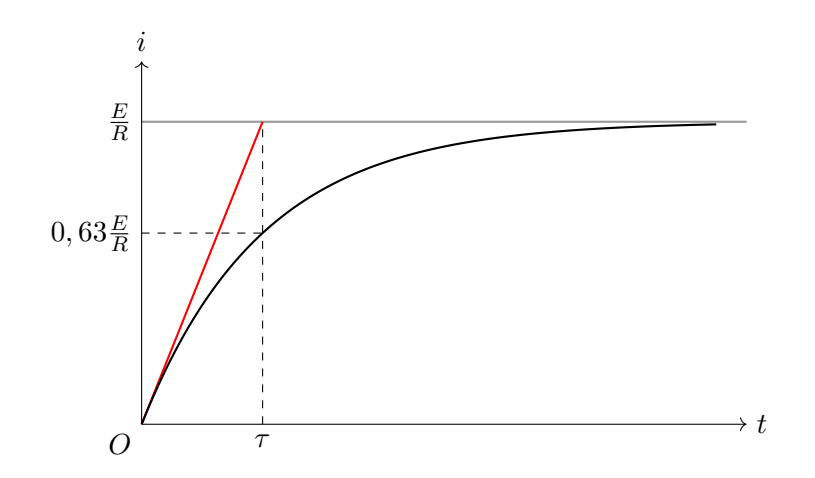

Remarque :

Expérimentalement on doit tenir compte de la résistance  $r_b$  de la bobine (modélisée par une résistance  $r_b$  placée en série avec l'inductance  $L$ ) :  $\tau = \frac{L}{R}$  $\frac{L}{R+r_b}$  et  $i_{\infty} = \frac{E}{R+r_b}$  $\frac{E}{R+r_b}$ .

### Bilan énergétique :

D'après la loi des mailles :

 $E = Ri + L \frac{di}{dt}$ dt

On multiplie chaque membre par  $i$  pour faire apparaître les puissances :

$$
Ei = Ri2 + L\frac{di}{dt}i
$$
  

$$
Ei = Ri2 + \frac{d}{dt}\left(\frac{1}{2}Li2\right) = Ri2 + \frac{d\mathcal{E}_m}{dt}
$$

On retrouve bien l'expression de l'énergie stockée sous forme magnétique dans la bobine  $\mathcal{E}_m = \frac{1}{2}$  $rac{1}{2}Li^2$ . Quand  $i = 0, B = 0$ il n'y a pas d'énergie stockée.

#### I.6. Schéma électrique équivalent

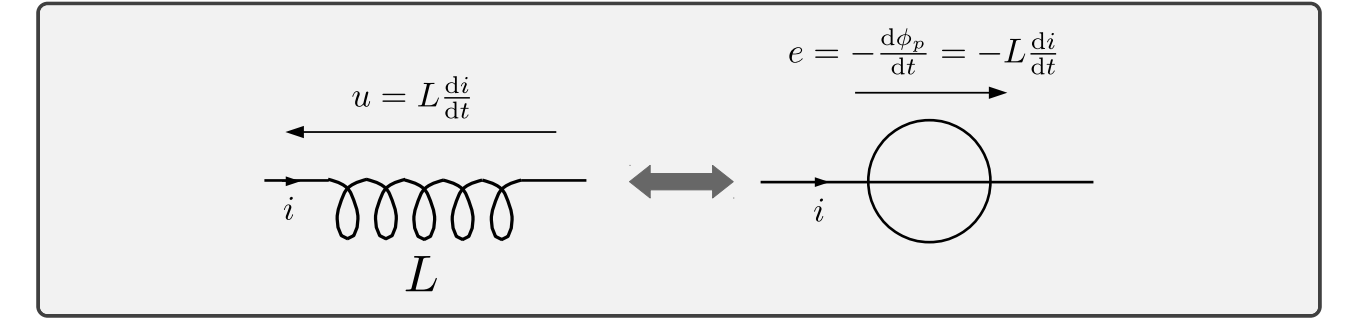

# II. Inductance mutuelle de deux circuits

Expérience : voir leçon 16 Walter Levine 29 min 30s ( [https://www.youtube.com/watch?v=nGQbA2jwkWI](https://www.youtube.com/watch?v=nGQbA2jwkWI&list=PLyQSN7X0ro2314mKyUiOILaOC2hk6Pc3j&index=17 )& [list=PLyQSN7X0ro2314mKyUiOILaOC2hk6Pc3j&index=17](https://www.youtube.com/watch?v=nGQbA2jwkWI&list=PLyQSN7X0ro2314mKyUiOILaOC2hk6Pc3j&index=17 ) )

#### II.1. Coefficient d'inductance mutuelle

a) Définition

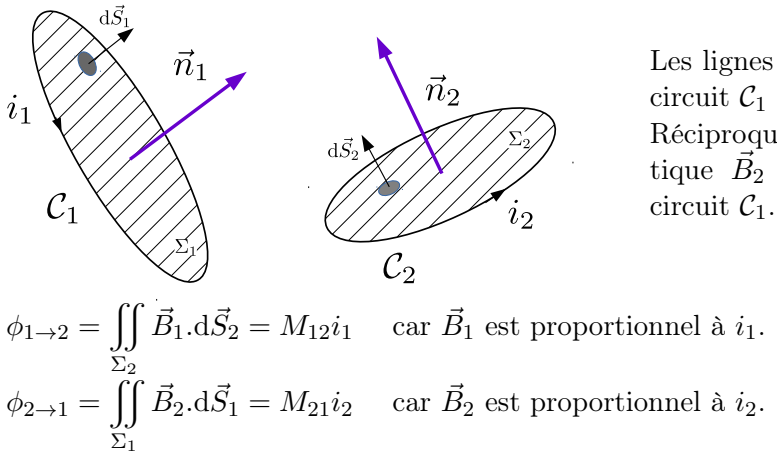

Les lignes du champ magnétique  $\vec{B}_1$ créé par le circuit  $C_1$  traversent le circuit  $C_2$ . Réciproquement, les lignes du champ magnétique  $\overrightarrow{B_2}$  créé par le circuit  $\mathcal{C}_2$  traversent le

 $M_{12}$  et  $M_{21}$  sont homogènes à une inductance et se mesurent en henry.

### b) Exemple

On considère deux bobines  $\mathcal{B}_1$  et  $\mathcal{B}_2$ , de même axe, de même longueur  $\ell$ , de rayons  $R_1$  et  $R_2 > R_1$ . On note  $S_1 = \pi R_1^2$  et  $S_2 = \pi R_2^2$  leurs sections,  $N_1$  et  $N_2$  leurs nombres de spires,  $i_1$  et  $i_2$ , l'intensité des courants traversant chacune des bobines.

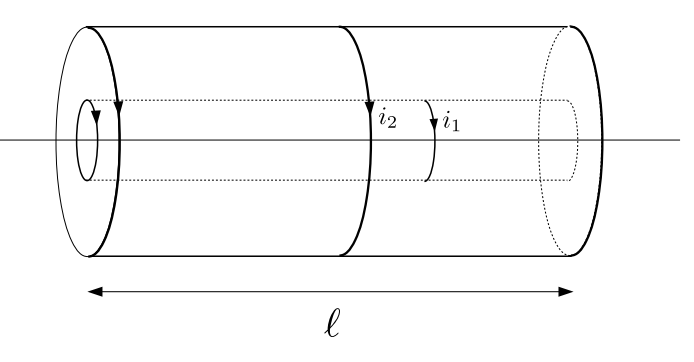

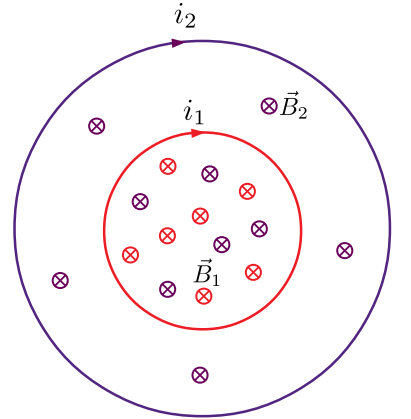

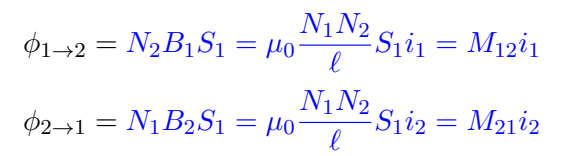

Soient  $\vec{B}_1$  et  $\vec{B}_2$  les champ magnétiques créés par  $\mathcal{B}_1$  et  $\mathcal{B}_2$ .

|                                                    | $0 \leq R < R_1 \mid R_1 < r < R_2 \mid R_2 < r$                                     |  |
|----------------------------------------------------|--------------------------------------------------------------------------------------|--|
| $\vec{B_1}$ $\mu_0 \frac{N_1}{\ell} i_1 \vec{u}_z$ |                                                                                      |  |
| $\vec{B_2}$ $\mu_0 \frac{N_2}{\ell} i_2 \vec{u}_z$ | $\begin{array}{cc} & M_2 \\ \hline \mu_0 \frac{N_2}{\ell} i_2 \vec{u}_z \end{array}$ |  |

$$
M_{12} = M_{21} = \frac{\mu_0 N_1 N_2 S_1}{\ell}
$$

De manière générale, on peut toujours écrire

 $M_{12} = M_{21} = M$ 

L'inductance mutuelle M entre deux circuits est définie par

$$
\phi_{1\to 2} = Mi_1 \quad \text{et} \quad \phi_{2\to 1} = Mi_2
$$

 $[M] = H$  henry

Le signe de M dépend des sens d'orientation choisis pour les circuits. L'inversion d'un des deux sens d'orientation entraîne une inversion du signe de M.

## II.2. Schéma électrique équivalent de deux circuits couplés

#### a) Équations électriques

On considère deux circuits couplés, modélisés par le schéma ci-dessous :

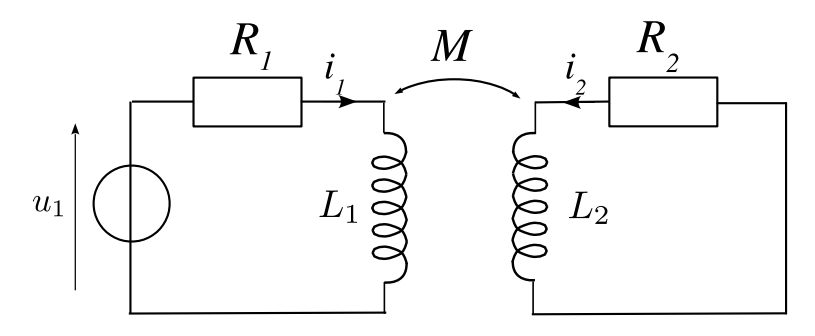

avec  $u_1$  une tension variable.

Ce circuit peut être représenté par le schéma équivalent :

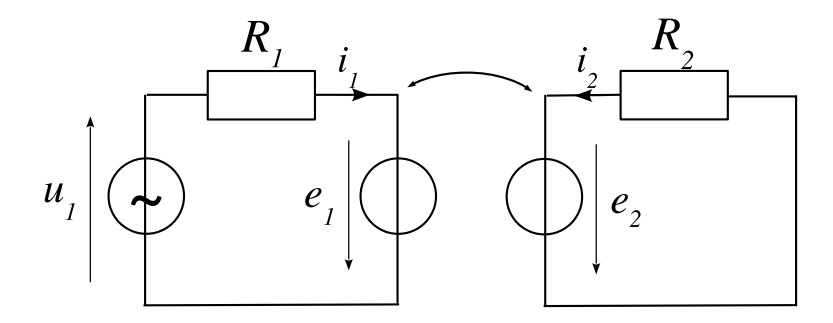

où on a placé les fem induites, orientées dans le sens d'orientation choisi pour chaque circuit. On calcule les fem induites :

$$
e_1 = -\frac{d\Phi_1}{dt} = -\frac{d(L_1i_1 + Mi_2)}{dt} = -L_1\frac{di_1}{dt} - M\frac{di_2}{dt}
$$

$$
e_2 = -\frac{d\Phi_2}{dt} = -\frac{d(L_2i_2 + Mi_1)}{dt} = -L_2\frac{di_2}{dt} - M\frac{di_1}{dt}
$$

D'où, en appliquant la loi des mailles :

$$
\begin{cases}\n u_1 = -e_1 + R_1 i_1 = L_1 \frac{di_1}{dt} + M \frac{di_2}{dt} + R_1 i_1 \\
 0 = -e_2 + R_2 i_2 = L_2 \frac{di_2}{dt} + M \frac{di_1}{dt} + R_2 i_2\n\end{cases}
$$

#### b) Étude énergétique

$$
\begin{cases}\n u_1 i_1 = L_1 \frac{di_1}{dt} i_1 + M \frac{di_2}{dt} i_1 + R_1 i_1^2 \\
 0 = L_2 \frac{di_2}{dt} i_2 + M \frac{di_1}{dt} i_2 + R_2 i_2^2\n\end{cases}
$$
\n
$$
\begin{cases}\n \frac{u_1 i_1}{dt} = \frac{R_1 i_1^2 + R_2 i_2^2}{\frac{1}{2} L_1 i_1^2 + \frac{1}{2} L_2 i_2^2 + M i_1 i_2} \\
 \frac{u_1 i_1}{dt} = \frac{R_1 i_1^2 + R_2 i_2^2}{\frac{1}{2} L_1 i_1^2 + \frac{1}{2} L_2 i_2^2 + M i_1 i_2}\n\end{cases}
$$
\n
$$
\begin{cases}\n \frac{u_1 i_1}{dt} = \frac{R_1 i_1^2 + R_2 i_2^2}{\frac{1}{2} L_1 i_1^2 + \frac{1}{2} L_2 i_2^2 + M i_1 i_2} \\
 \frac{u_1 i_1}{dt} = \frac{R_1 i_1^2 + R_2 i_2^2}{\frac{1}{2} L_1 i_1^2 + \frac{1}{2} L_2 i_2^2 + M i_1 i_2}\n\end{cases}
$$

On pose donc

$$
\mathcal{E}_m = \frac{1}{2}L_1i_1^2 + \frac{1}{2}L_2i_2^2 + Mi_1i_2
$$

avec  $\mathcal{E}_m$  l'énergie magnétique du circuit. Cette énergie est nulle pour  $i_1=i_2=0$ . On a  $\mathcal{E}_m > 0$  car elle est associée à une densité volumique d'énergie positive :  $\mathcal{E}_m = \iiint$ Espace 1  $rac{1}{2\mu_0}B^2d\tau.$ 

On suppose  $i_2 \neq 0$  et on pose  $x = \frac{i_1}{i_2}$  $\frac{i_1}{i_2}$ . On obtient, en divisant  $\mathcal{E}_m$  par  $i_2^2 > 0$ : 1  $\frac{1}{2}L_1x^2 + Mx + \frac{1}{2}$  $rac{1}{2}L_2 \geqslant 0$ 

Cette inégalité pourra être vérifiée pour tout  $x$  si et seulement si

$$
\Delta \leq 0
$$
  

$$
M^2 - L_1 L_2 \leq 0
$$
  

$$
|M| \leq \sqrt{L_1 L_2}
$$

- $M = 0$  couplage nul : aucune ligne de champ  $\vec{B}_1$  ne traverse  $\mathcal{C}_2$  (et réciproquement).
- $\bullet$   $|M|$  =  $\sqrt{L_1L_2}$  couplage parfait : toutes les lignes de champ  $\vec{B}_1$  traversent  $\mathcal{C}_2$  (et réciproquement).

Remarque : si  $i_2 = 0$   $\mathcal{E}_m = \frac{1}{2}$  $\frac{1}{2}L_1i_1^2$ . L'inégalité  $\mathcal{E}_m\geqslant 0$  est toujours vérifiée.

Exemple : considérons deux bobines coaxiales, assimilées à des solénoïdes infinis, de même longueur et de même section $S=S_1=S_2.$  D'après les calculs faits au I.3 et II.1b :

$$
L_1 = \mu_0 \frac{N_1^2}{\ell} S \qquad L_2 = \mu_0 \frac{N_2^2}{\ell} S \qquad \text{et } M = \mu_0 \frac{N_1 N_2}{\ell} S.
$$

$$
L_1 L_2 = \mu_0^2 \frac{N_1^2 N_2^2}{\ell^2} S^2 = M^2.
$$

On vérifie  $\sqrt{L_1L_2} = |M|$ : le couplage est parfait.

# III. Transformateur de tension

<https://www.youtube.com/watch?v=if8vjs1MiJ4>

# III.1. Description

Le transformateur comporte deux enroulements : le primaire, comportant  $N_1$  spires, et le secondaire qui en comporte  $N_2$ . Ces deux enroulements sont traversés par un même noyau de fer doux.

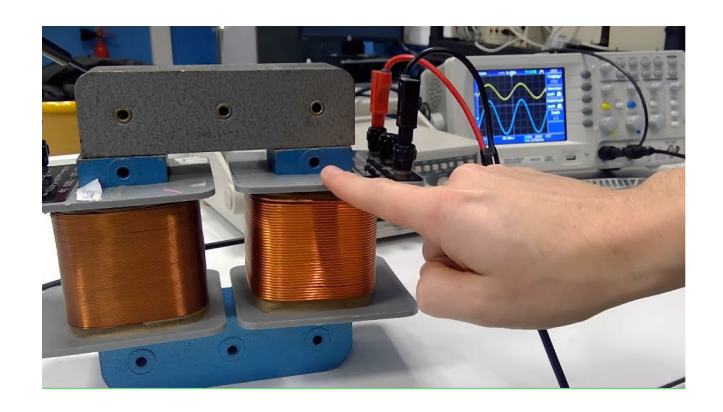

Schématiquement :

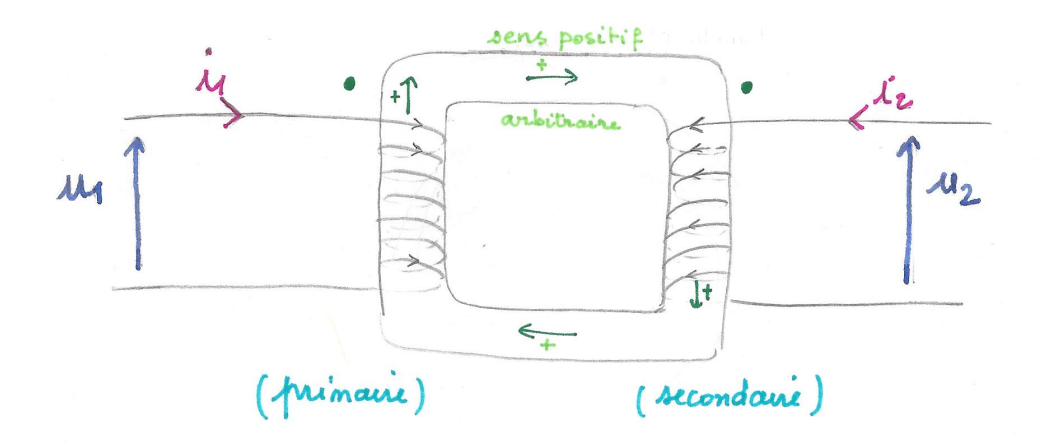

- Le noyau de fer doux amplifie le champ magnétique et canalise les lignes de champ magnétique : le flux de  $\vec{B}$  à travers une section quelconque du noyau de fer doux se conserve
- Les bornes homologues sont représentées par des points. Le sens du courant entrant par ses bornes oriente la normale aux spires dans le sens positif choisi arbitrairement pour la carcasse.

## Transformateur idéal :

– couplage parfait : toute ligne de champ traversant  $C_1$  traverse  $C_2$  : le flux du champ magnétique est le même à travers toutes les spires du primaire ou du secondaire. On note  $\varphi$  le flux du champ magnétique total  $\vec{B}_{\text{tot}}$  à travers une spire.

– les résistances électriques des enroulements sont supposées nulles .

## III.2. Relation entre  $u_1$  et  $u_2$

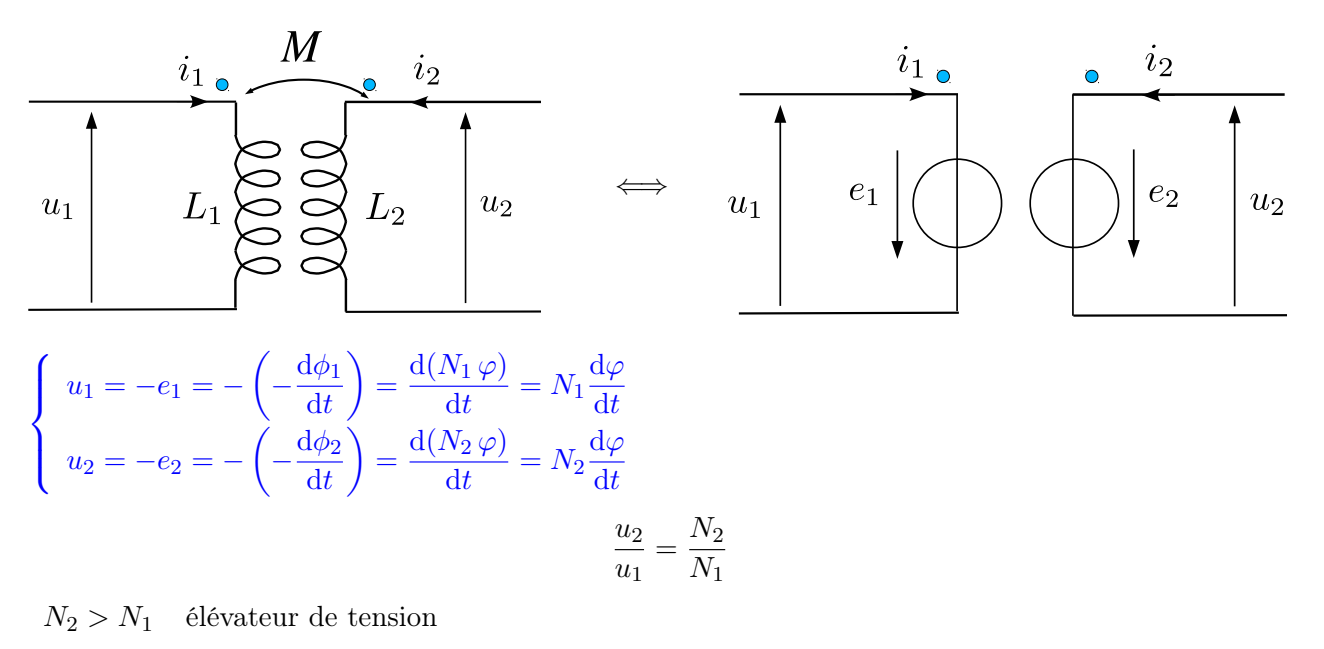

 $N_2 < N_1$  abaisseur de tension

 $N_2 = N_1$  transformateur d'isolement

#### Attention : ce résultat est uniquement applicable à des tensions variables.

Les transformateurs sont essentiellement utilisés pour transformer des tensions sinusoïdales.

Si  $u_1$  comporte une composante continue, elle ne sera pas transmise.

Remarque : l'amplification continu-continu n'est maîtrisée que depuis les années 50 avec l'avènement des semi-conducteurs.

## III.3. Quelques remarques complémentaires

i. Changement de position des bornes holomorphes

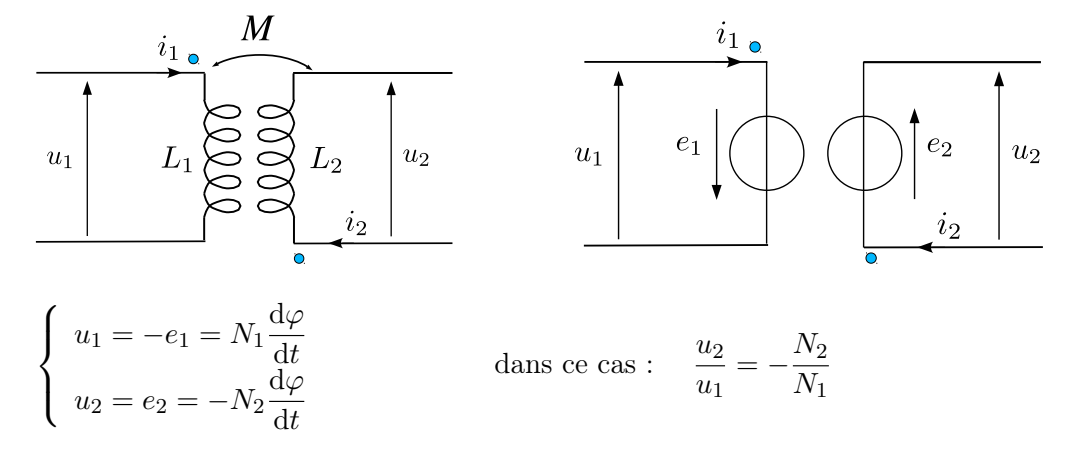

ii. Couplage idéal

$$
u_1
$$
\n
$$
L_1
$$
\n
$$
L_2
$$
\n
$$
u_2
$$
\n
$$
u_3
$$
\n
$$
u_4
$$
\n
$$
u_5
$$
\n
$$
u_2
$$
\n
$$
u_3
$$
\n
$$
u_4
$$
\n
$$
u_5
$$
\n
$$
u_2
$$
\n
$$
u_3
$$
\n
$$
u_2
$$
\n
$$
u_3
$$
\n
$$
u_4
$$
\n
$$
u_5
$$
\n
$$
u_2
$$
\n
$$
u_3
$$
\n
$$
u_4
$$
\n
$$
u_5
$$
\n
$$
u_2
$$
\n
$$
u_3
$$
\n
$$
u_4
$$
\n
$$
u_5
$$
\n
$$
u_2
$$
\n
$$
u_3
$$
\n
$$
u_4
$$
\n
$$
u_5
$$
\n
$$
u_2
$$
\n
$$
u_3
$$
\n
$$
u_4
$$
\n
$$
u_5
$$
\n
$$
u_2
$$
\n
$$
u_3
$$
\n
$$
u_4
$$
\n
$$
u_5
$$
\n
$$
u_5
$$
\n
$$
u_6
$$
\n
$$
u_7
$$
\n
$$
u_8
$$
\n
$$
u_9
$$
\n
$$
u_9
$$
\n
$$
u_1
$$
\n
$$
u_2
$$
\n
$$
u_3
$$
\n
$$
u_4
$$
\n
$$
u_5
$$
\n
$$
u_6
$$
\n
$$
u_7
$$
\n
$$
u_8
$$
\n
$$
u_7
$$
\n
$$
u_8
$$
\n
$$
u_9
$$
\n
$$
u_9
$$
\n
$$
u_1
$$
\n
$$
u_2
$$
\n
$$
u_3
$$
\n
$$
u_4
$$

age magnétique entre les d'inductance mutuelle  $M$ .

D'où 
$$
\forall (i_1, i_2) \quad \varphi = \frac{L_1}{N_1} i_1 + \frac{M}{N_1} i_2 = \frac{L_2}{N_2} i_2 + \frac{M}{N_2} i_1.
$$

On égale les coefficients en  $i_1$  et  $i_2$  de chaque côté de l'égalité.

$$
\begin{cases}\n\frac{L_1}{N_1} = \frac{M}{N_2} \\
\frac{M}{N_1} = \frac{L_2}{N_2} \\
\text{d'où } \frac{N_2}{N_1} = \frac{L_2}{M} = \frac{M}{L_1}\n\end{cases}
$$

$$
M^2=L_1L_2
$$

On retrouve la condition de couplage parfait : toute ligne de champ magnétique créée par le circuit primaire traverse le circuit secondaire.

iii. Schéma normalisé

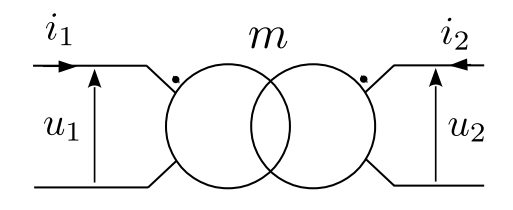

iv. Transformateur idéal : rapport des intensités

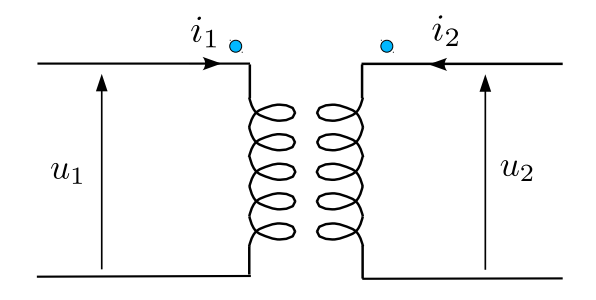

Si le transformateur est idéal alors la transformation de tension s'effectue sans pertes énergétiques.

Puissance fournie par la tension  $u_1$  au primaire :  $u_1i_1$  (convention générateur)

Puissance reçue au secondaire :  $u_2(-i_2)$ 

En l'absence de pertes énergétiques :

$$
u_1 i_1 = u_2(-i_2)
$$

$$
\overline{i_1} = -\frac{u_1}{u_2} = -\frac{1}{m}
$$

Si  $u_2 > u_1$  alors  $|i_2| < |i_1|$ .

- v. Écarts avec le fonctionnement idéal
	- pertes par effet Joule dans les bobinages : pertes cuivres.
	- pertes par effets Joule dans le noyau de fer doux en raison de l'apparition de courants volumiques induits (courants de Foucault) : pertes fer.
	- pertes par hystérésis
	- couplage non parfait (fuite des lignes de champ magnétique vers l'extérieur)

Dans les gros transformateurs, on peut atteindre moins de 1% de perte.

## III.4. Bilan

Pour un transformateur idéal (couplage parfait entre les circuits primaire et secondaire, résistance des enroulements nulle), on a, en posant  $m = \frac{N_2}{N_1}$  $\frac{N_2}{N_1}$ , le rapport du nombre de spires du circuit secondaire sur celui du circuit primaire :

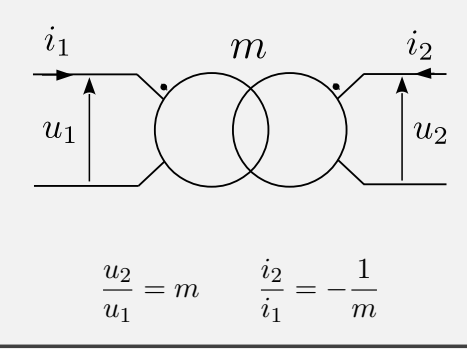

## III.5. Applications

#### a) Distribution du courant

Afin de minimiser les pertes par effets Joule dans les lignes on distribue l'électricité à l'aide de lignes hautes tensions. En effet  $\mathcal{P} = u_i$ : à puissance égale, plus l'intensité diminue, plus la tension augmente.

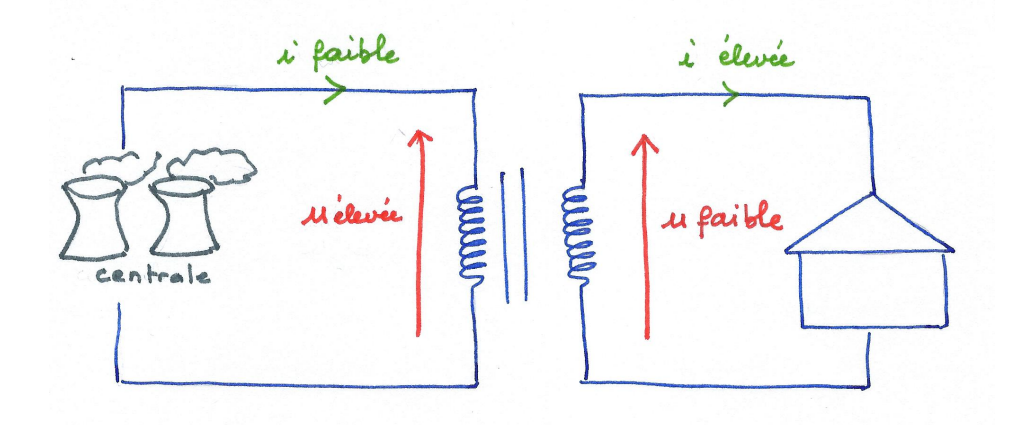

#### b) Adaptation d'impédance

On souhaite transmettre une puissance maximale à une charge, équivalente à une résistance  $R_c$ , reliée à un générateur, (modélisé par une source de tension E en série avec une résistance Rg).

On cherche, à  $R_g$  donné, la valeur de  $R_c$  qui maximise la puissance électrique reçue par la charge.

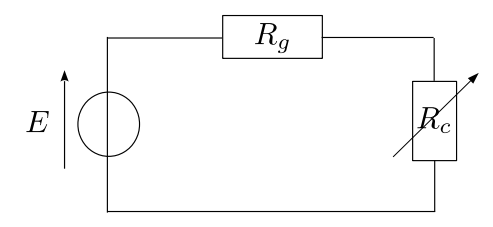

La puissance  $P_c$  dissipée dans la résistance de charge a pour expression

$$
\mathcal{P}_c = R_c i^2 = \frac{R_c E^2}{(R_g + R_c)^2}
$$

$$
\frac{d\mathcal{P}_c}{dR_c} = E^2 \left(\frac{1}{(R_g + R_c)^2} - \frac{2R_c}{(R_g + R_c)^3}\right)
$$

$$
\frac{d\mathcal{P}_c}{dR_c} = E^2 \frac{R_g - R_c}{(R_g + R_c)^3}
$$

 $\mathrm{d}\mathcal{P}_c$  $\frac{dP_c}{dR_c} = 0$  pour  $R_g = R_c$ . On peut vérifier que cela correspond à un maximum de  $P_c$ .

Pour  $R_c = R_g$  la puissance transmise à la résistance de charge est maximum et vaut :

$$
\mathcal{P}_{c_{max}} = \frac{R_g E^2}{(R_g + R_g)^2} = \frac{E^2}{4R_g}
$$

On dit qu'il y a adaptation d'impédance.

Supposons à présent qu'on dispose d'un générateur et d'une charge telle que  $R_g \neq R_c$ . On souhaite cependant maximiser la puissance dissipée dans la résistance de charge. Pour cela on interpose un transformateur de rapport  $m = N_2/N_1$ .

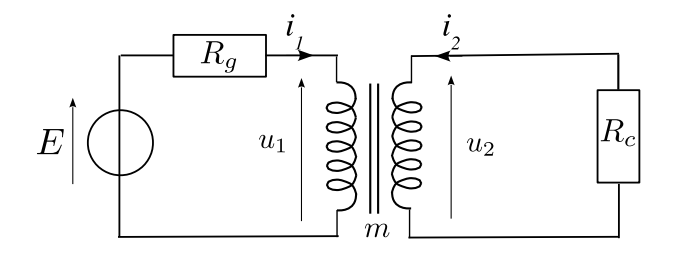

$$
E = u_1 + R_g i_1
$$
  
\n
$$
E = R_g i_1 + \frac{u_2}{m} = R_g i_1 - \frac{R_c i_2}{m} = R_g i_1 + \frac{R_c i_1}{m^2}
$$
  
\n
$$
E = \left(R_g + \frac{R_c}{m^2}\right) i_1
$$

On peut dessiner le schéma équivalent vu du primaire :

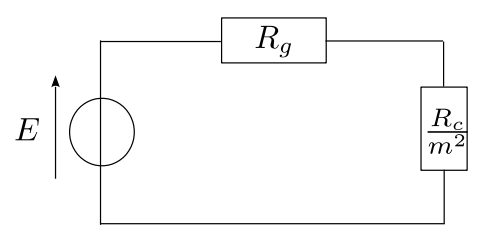

On réalisera l'adaptation d'impédance pour  $R_g = \frac{R_c}{m^2}$ , d'où  $m^2 = \frac{R_c}{R_g}$  $\frac{R_c}{R_g}$  soit

$$
m = \sqrt{\frac{R_c}{R_g}}
$$

#### c) Transformateur d'isolement

Lorsque l'on cherche à interconnecter deux circuits, il arrive que leurs masses soient distinctes et que le raccordement soit problématique. L'insertion d'un transformateur d'isolement (de rapport parfois égal à 1) permet alors de s'affranchir de la difficulté : on utilise les propriétés d'isolation galvanique du transformateur : les circuits primaires et secondaires n'ont pas de connexion électrique.

Expérimentalement, lorsque l'on cherche à visualiser, sur un oscilloscope, la caractéristique  $i(u)$  d'un dipôle en mesurant simultanément la tension à ses bornes et le courant le traversant par l'intermédiaire de la tension aux bornes d'une résistance placée en série, on peut être confronté à un problème de masse. Il est possible de surmonter la difficulté en utilisant un transformateur d'isolement.

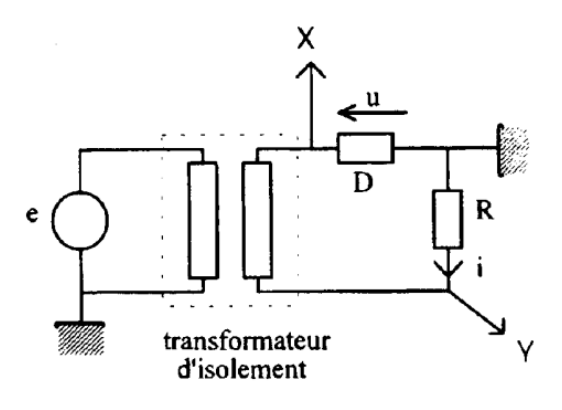

# IV. Circuits couplés en régime sinusoïdal permanent

On considère deux circuits couplés par inductance mutuelle. On suppose que le circuit primaire est alimenté en tension par un générateur de tension  $u_1$  telle que

$$
u_1(t) = U_{1m} \cos \omega t
$$

On a le schéma électrique :

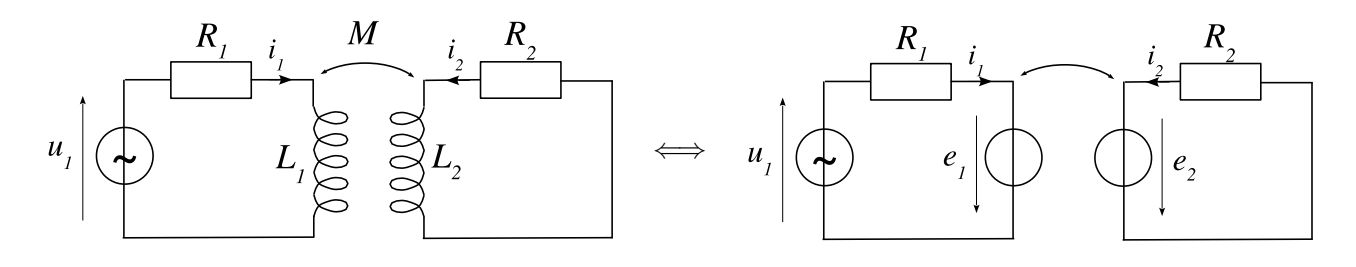

On cherche à schématiser le circuit sous une forme équivalente :

$$
\underline{u}_1 \left( \bigodot \begin{array}{c} \underline{z}_1 \\ \underline{z}_e \end{array} \right) \qquad \underline{u}_1 = \underline{z}_e \underline{i}_1
$$

On exprime les fem induites :  $e_1 = -\frac{d\Phi_1}{dt}$  $\frac{d\Phi_1}{dt} = -\frac{d(L_1 i_1 + Mi_2)}{dt}$  $\frac{1+Mi_2}{\mathrm{d}t} = -L_1\frac{\mathrm{d}i_1}{\mathrm{d}t}$  $\frac{\mathrm{d}i_1}{\mathrm{d}t} - M \frac{\mathrm{d}i_2}{\mathrm{d}t}$ dt  $e_2 = -\frac{d\Phi_2}{dt}$  $\frac{\mathrm{d}\Phi_2}{\mathrm{d}t} = -\frac{\mathrm{d}(L_2i_2+Mi_1)}{\mathrm{d}t}$  $\frac{dy}{dt} = -L_2 \frac{di_2}{dt}$  $\frac{\mathrm{d}i_2}{\mathrm{d}t} - M \frac{\mathrm{d}i_1}{\mathrm{d}t}$ dt

D'où, en appliquant la loi des mailles :

$$
\begin{cases}\n u_1 = -e_1 + R_1 i_1 = L_1 \frac{di_1}{dt} + M \frac{di_2}{dt} + R_1 i_1 \\
 0 = -e_2 + R_2 i_2 = L_2 \frac{di_2}{dt} + M \frac{di_1}{dt} + R_2 i_2\n\end{cases}
$$

On se place en régime sinusoïdal permanent. On utilise la notation complexe :

 $u_1(t) = U_{1m} \cos \omega t$  $u_1 = U_{1m}e^{j\omega t}$  $i_1(t) = I_{1m} \cos(\omega t + \varphi_1)$   $i_1 = I_{1m} e^{j(\omega t + \varphi_1)} = \underline{I}_{1m} e^{j\omega t}$  $i_2(t) = I_{2m} \cos(\omega t + \varphi_2) \quad \underline{i}_2 = I_{2m} e^{j(\omega t + \varphi_2)} = \underline{I}_{2m} e^{j\omega t}$ 

Les équations deviennent :

$$
\begin{cases} \n \underline{u}_1 = jL_1 \omega \, \underline{i}_1 + jM \omega \, \underline{i}_2 + R_1 \, \underline{i}_1 \quad (1) \\ \n 0 = jL_2 \omega \, \underline{i}_2 + jM \omega \, \underline{i}_1 + R_2 \, \underline{i}_2 \quad (2) \n \end{cases}
$$

D'après (2) :  $i_2 = -\frac{j\omega M}{R_1 + iI}$  $\frac{j\omega m}{R_2+jL_2\omega}\,\underline{i}_1$  En reportant dans (1) :

$$
\underline{u}_{1} = \left[ (R_{1} + jL_{1}\omega) + \frac{M^{2}\omega^{2}}{R_{2} + jL_{2}\omega} \right] \underline{i}_{1}
$$
\n
$$
= \left[ (R_{1} + jL_{1}\omega) + \frac{M^{2}\omega^{2}(R_{2} - jL_{2}\omega)}{R_{2}^{2} + L_{2}^{2}\omega^{2}} \right] \underline{i}_{1}
$$
\n
$$
= \left[ \frac{R_{1} + \frac{M^{2}\omega^{2}R_{2}}{R_{2}^{2} + L_{2}^{2}\omega^{2}} \right] + j\omega \underbrace{\left( L_{1} - \frac{M^{2}\omega^{2}L_{2}}{R_{2}^{2} + L_{2}^{2}\omega^{2}} \right)}_{L_{app}} \underline{i}_{1}
$$
\n
$$
= (R_{app} + jL_{app}\omega) \underline{i}_{1}
$$
\n
$$
= \underline{Z}_{e} \underline{i}_{1}
$$

Vu du primaire le circuit est équivalent à une impédance  $\underline{Z}_e$  correspondant à la mise en série d'une résistance Rapp avec une inductance Lapp dont les caractéristiques dépendent de celles du circuit secondaire.

Cas particulier :  $R_1 = 0$  et  $R_2 = 0$ .  $\underline{Z}_e = j\omega \left(L_1 - \right.$  $M^2$  $L_2$  $\Big) = j\omega L_{eq}$ 

avec  $L_{eq} = L_1$  –  $M^2$  $\frac{M}{L_2} \geqslant 0$  car  $M^2 \leqslant L_1 L_2$ .

Le couplage par inductance mutuelle entre les deux circuits diminue l'inductance vue du primaire  $L_{eq} < L_1$ .

Application : détecteur de métaux.

Plaque<br>vitrocéramique

# V. Application

## V.1. Circuits non filiformes : courants de Foucault

– application au chauffage par induction (le freinage sera vu au prochain chapitre).

Si on applique un champ magnétique variable à un conducteur il apparaît des courants volumiques qui tendent à s'enrouler autour des lignes de champ. Ces courants, appelés courants de Foucault, produisent de la chaleur par effet Joule. On obtient ainsi un chauffage "sans contact".

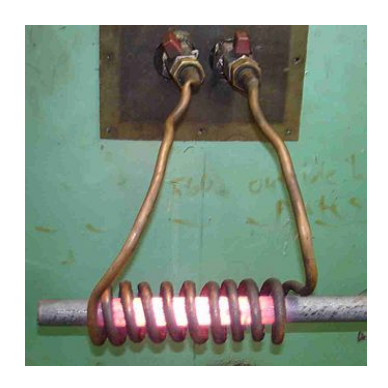

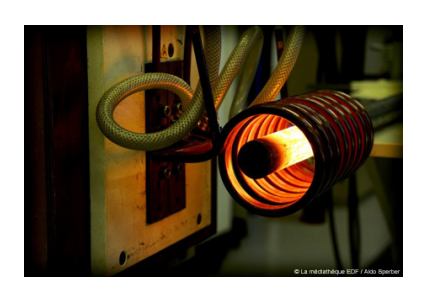

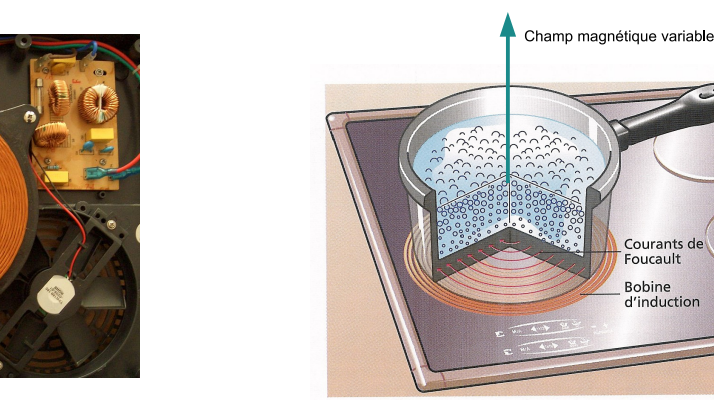

Dans une plaque à induction, un bobinage de cuivre placé sous la plaque produit un champ magnétique variable de fréquence élevée (environ 25 kHz). Ce champ magnétique variable crée des courants de Foucault dans le fond de la casserole et provoquent ainsi un chauffage par effet Joule.

– pour éviter les pertes par effets Joule liées aux courants de Foucault dans le noyau de fer doux d'un transformateur il est feuilleté. Les couches de fer doux conductrices sont séparées par de fines couches isolantes.

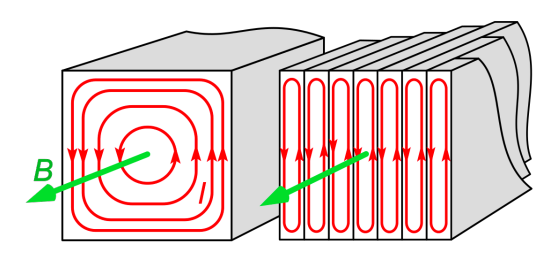

# V.2. Fonctionnement d'un alternateur

Principe : voir animation ci-dessous partie 3 <http://bernon.fr/index.php?page=la-production-d-energie-electrique> autres animations : <https://www.youtube.com/watch?v=eGM8NYjkWS0> <https://www.youtube.com/watch?v=LCIU6yZmCSk>

Le déplacement d'un aimant à proximité d'un circuit (bobine, spire, ...) crée au sein de celui-ci un courant électrique. Ainsi, la mise en rotation d'un aimant à proximité d'un circuit crée au sein de celui-ci un courant électrique alternatif. L'alternateur fonctionne sur ce principe.

Un alternateur est un appareil électrique qui produit une tension variable au cours du temps. Il est composé :

– d'une partie fixe : le stator (en général le bobinage dans lequel sont créés les courants induits) ;

– d'une partie mobile : le rotor (en général l'aimant, ou l'électro-aimant). Dans une centrale électrique le rotor est entraîné par la rotation d'une turbine.

#### V.3. Pince ampèremétrique

Principe de fonctionnement : une pince ampèremétrique, pour la mesure en courant alternatif, est un transformateur de courant, qui convertit le champ magnétique créé par le passage du courant dans un conducteur, en courant au sein de l'instrument de mesure. On a  $|i_2| = \frac{N_1}{N_2}$  $\frac{N_1}{N_2}|i_1|$ . Au primaire la pince entoure le fil où l'on souhaite faire une mesure d'intensité. On a donc  $N_1 = 1$  et  $|i_2| = \frac{1}{N}$  $\frac{1}{N_2} |i_1| \ll |i_1|$ pour  $N_2 \gg 1$ . Cette méthode permet de mesurer des intensités élevées sans avoir à couper le circuit pour y insérer l'ampèremètre.

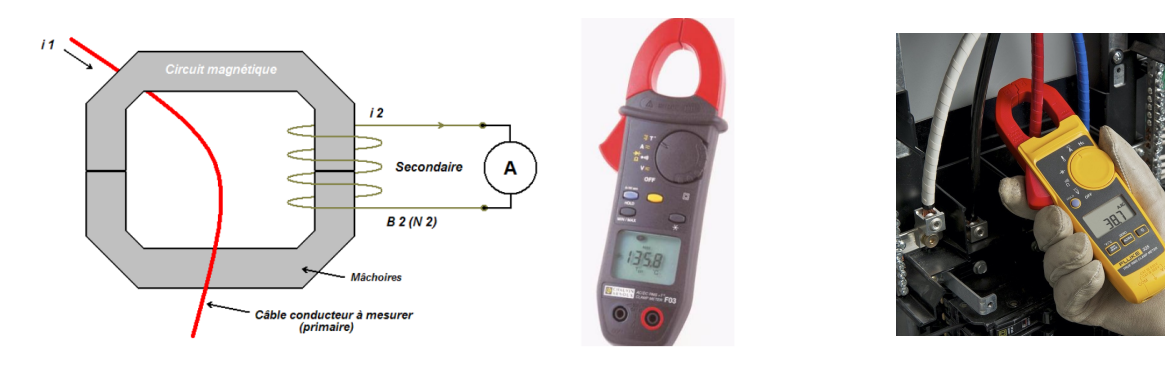

#### V.4. Étiquettes antivol radio-fréquence - Système RFID

Les étiquettes antivol RF s'appuient sur le principe de l'induction. Les portiques, situés à la sortie du magasin, créent un champ magnétique alternatif à une fréquence de quelques mégahertz. Des courants induits apparaissent dans le circuit de l'étiquette, ce qui prélève de l'énergie au portique et modifie le courant qui y circule. C'est cette modification qui est détectée.

Pour cibler la détection sur l'étiquette et pas sur tout objet conducteur (clé, boucle de ceinture...) on ajoute un condensateur au circuit de l'étiquette. On fabrique ainsi un circuit  $L, C$  oscillant qui possède une fréquence de résonance  $f = \omega_0/2\pi$  avec  $\omega_0 = 1/\sqrt{LC}$ .

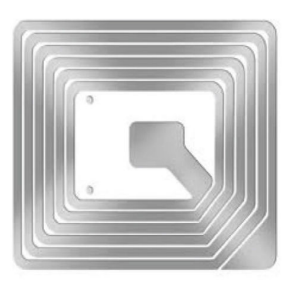

Si on accorde la fréquence de résonance du circuit à la fréquence du champ magnétique créé par les portiques on cible la détection uniquement sur les étiquettes qui seront les seules à absorber une énergie importante à cette fréquence.

On peut aller plus loin, en ajoutant à l'étiquette une puce contenant des informations : c'est le principe du système RFID (radio frequency identification). L'énergie permettant de faire fonctionner la puce vient des courants induits provoqués par le champ magnétique variable appliqué. Cette puce peut alors transmettre des informations au détecteur. Le passe Navigo fonctionne sur ce principe à une fréquence de 13,6 GHz. Lors du passage à une borne, l'étiquette RFID communique l'identification de l'usager et l'état de son abonnement afin de valider son trajet.

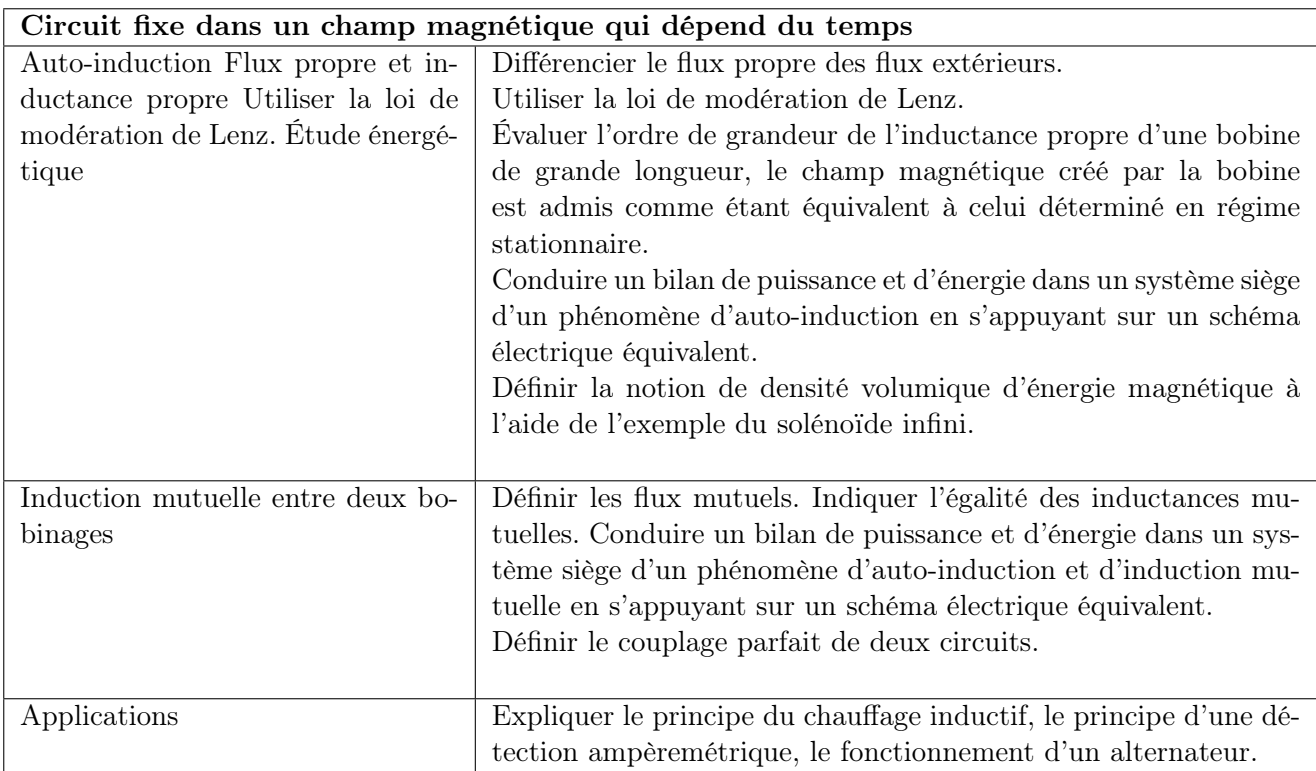

Sitographie :

Cours de Walter Levine (MIT) <https://www.youtube.com/watch?v=nGQbA2jwkWI>